# **Vizuální programování**

#### **přehled vizuálních (i jiných) programovacích nástrojů**

**DDIT**

https://cw.fel.cvut.cz/wiki/courses/d05ddit/start

#### Základní typické řešení interaktivní instalace

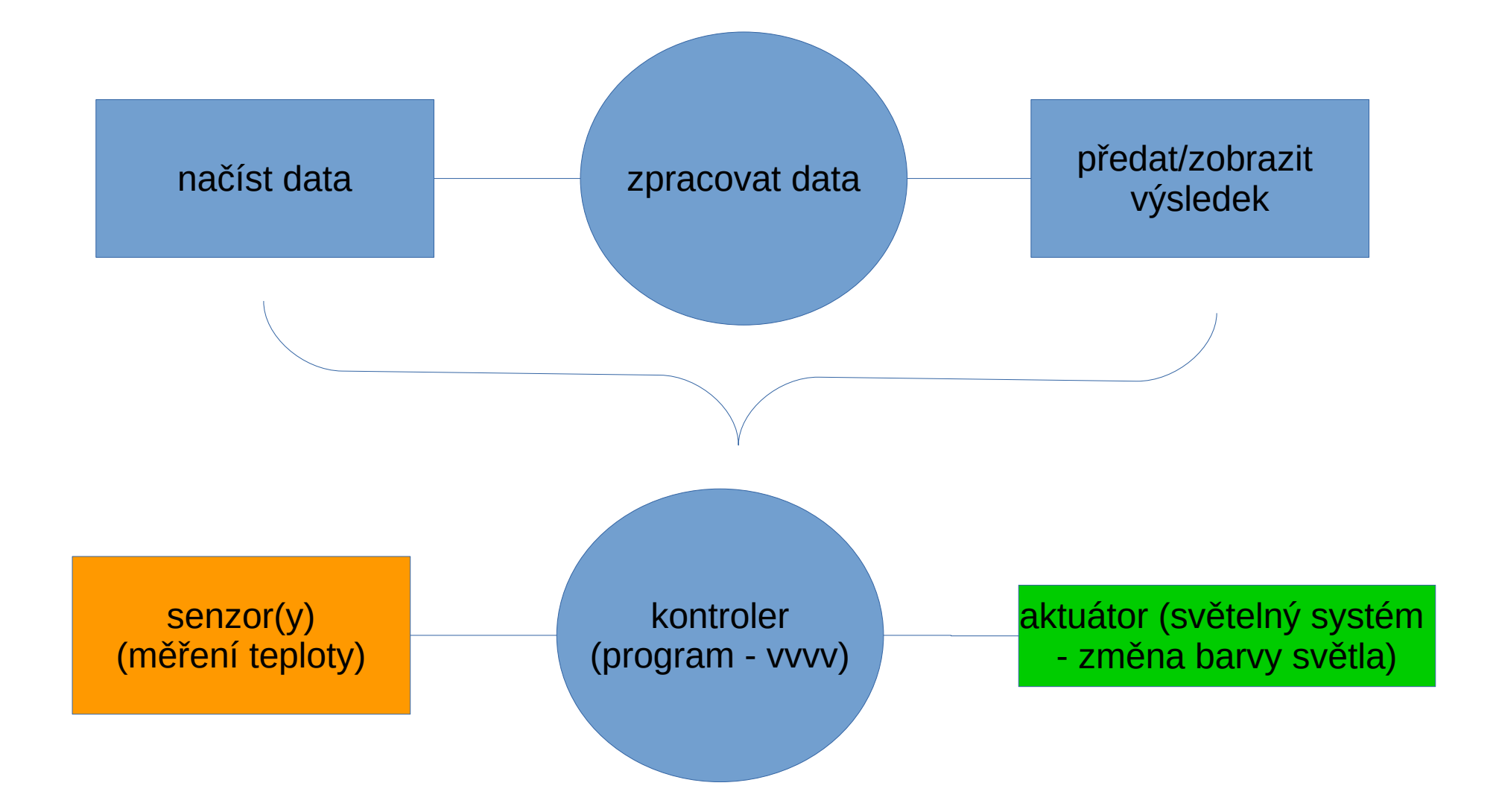

## Programování obecně

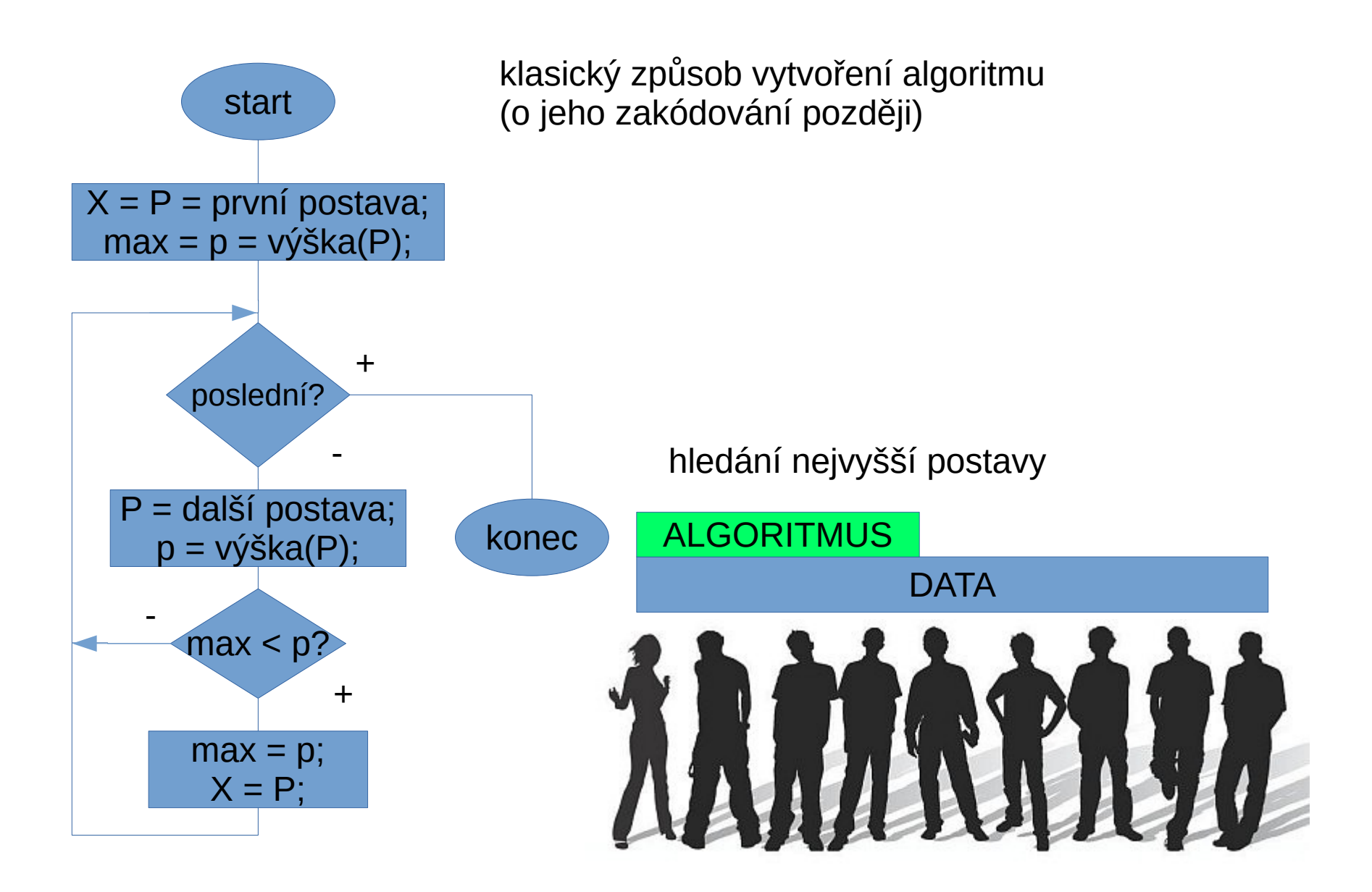

#### "Data driven" model

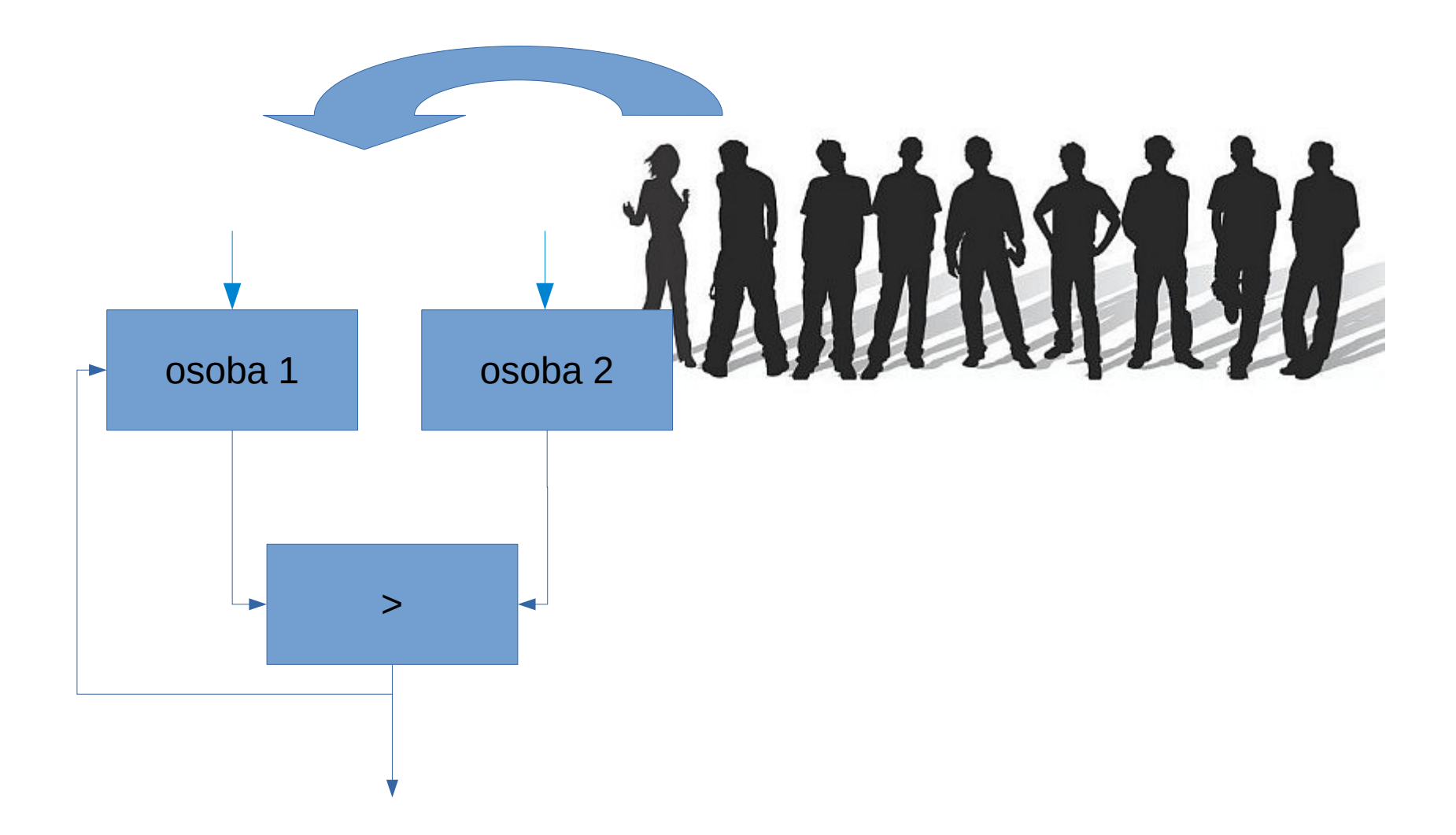

## Vizuální nástroje PureData, MaxMSP, VVVV

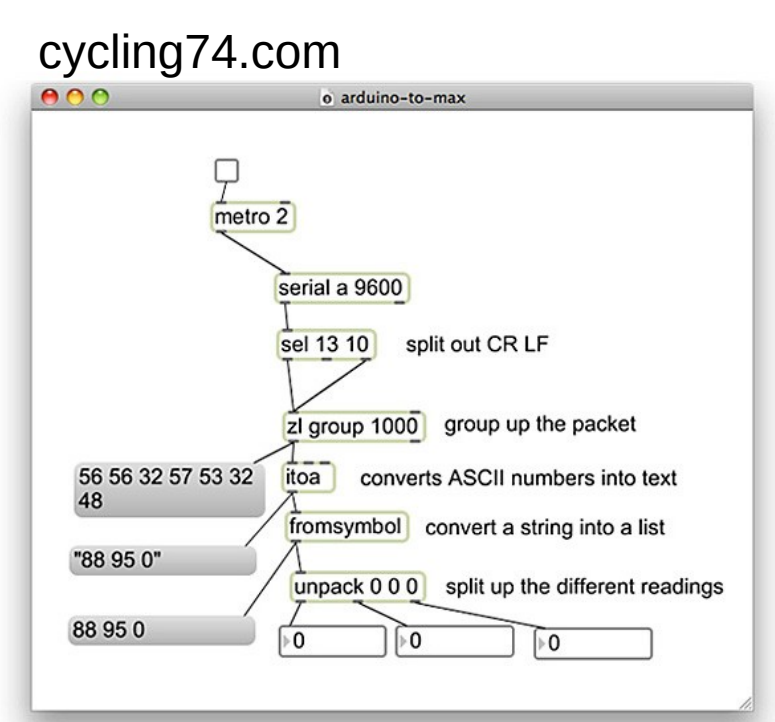

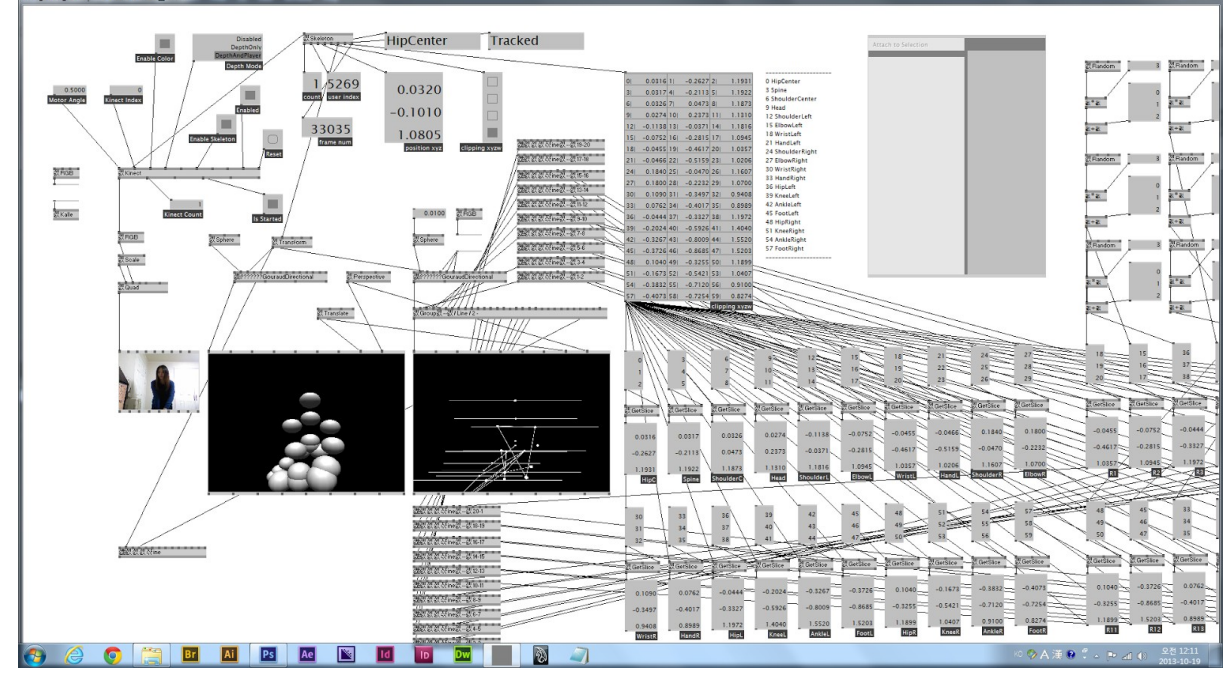

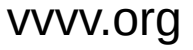

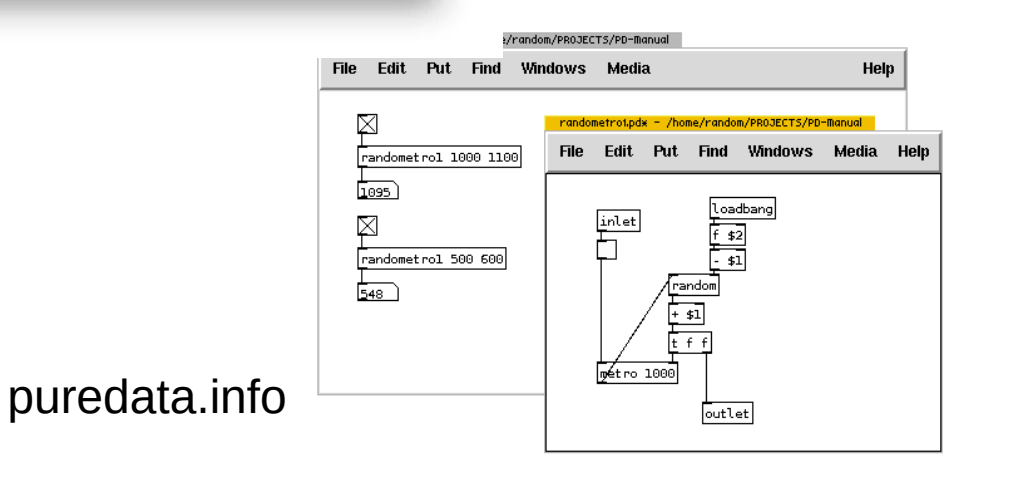

terminologie:

- patch, sub-patch
- inlet x outlet
- node

## Modularita (stavební bloky, řídící řetězec)

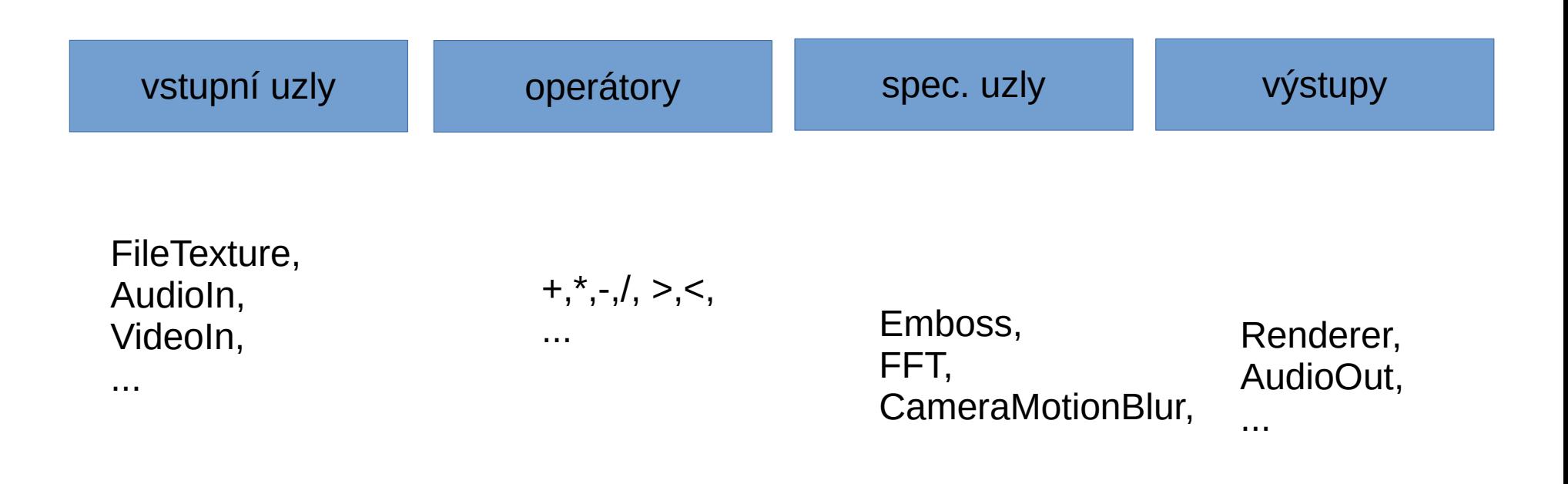

...

### VVVV.org živě

- prostředí VVVV
- aritmetika
- video+zvuk vstup a výstup
- geometrický model, světla, textury, animace

## Kódování (Python, C++, C#, Java, ...)

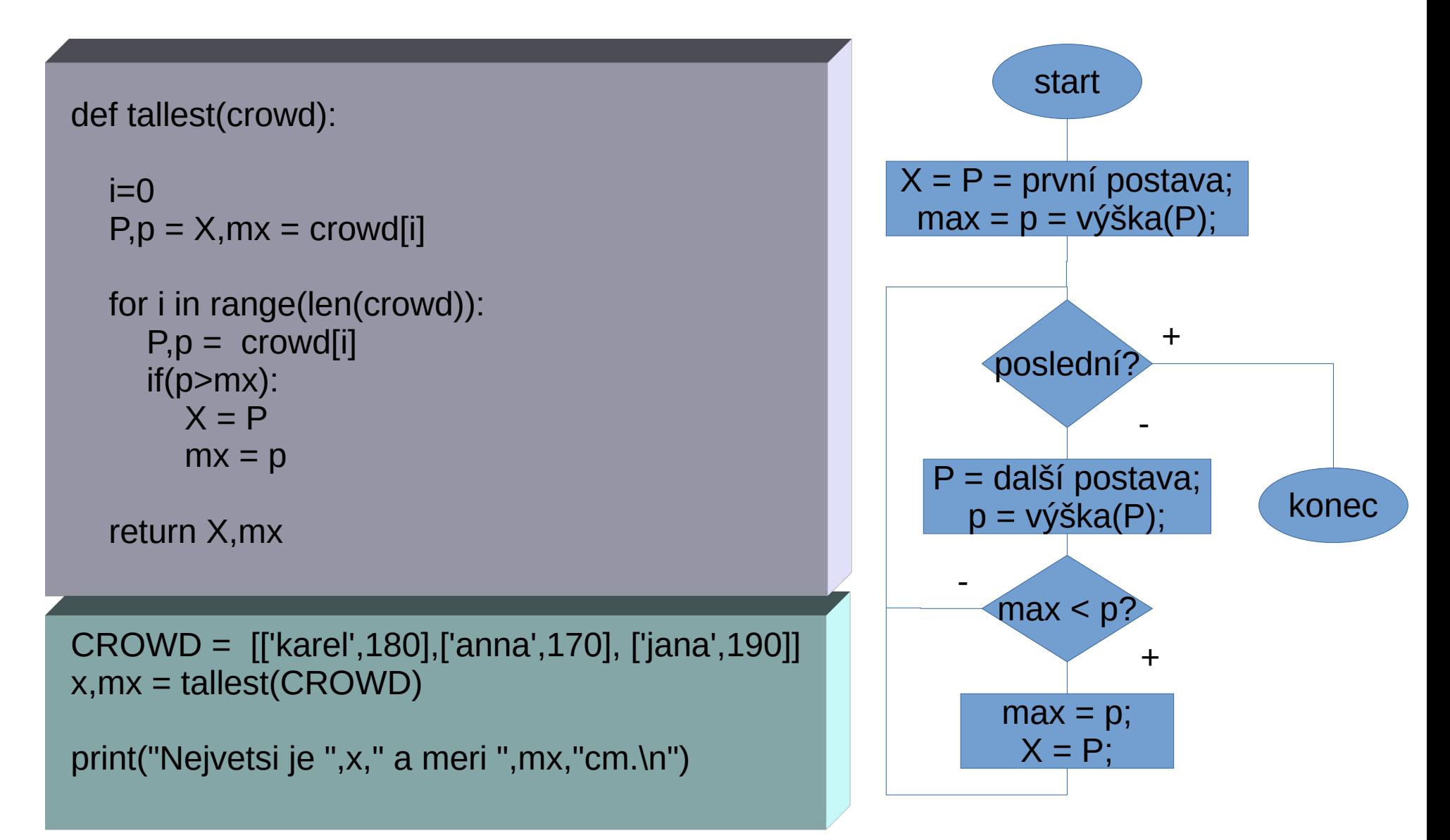

## Základní stavební prvky (rozhodování, opakování)

 **}**

• větvení

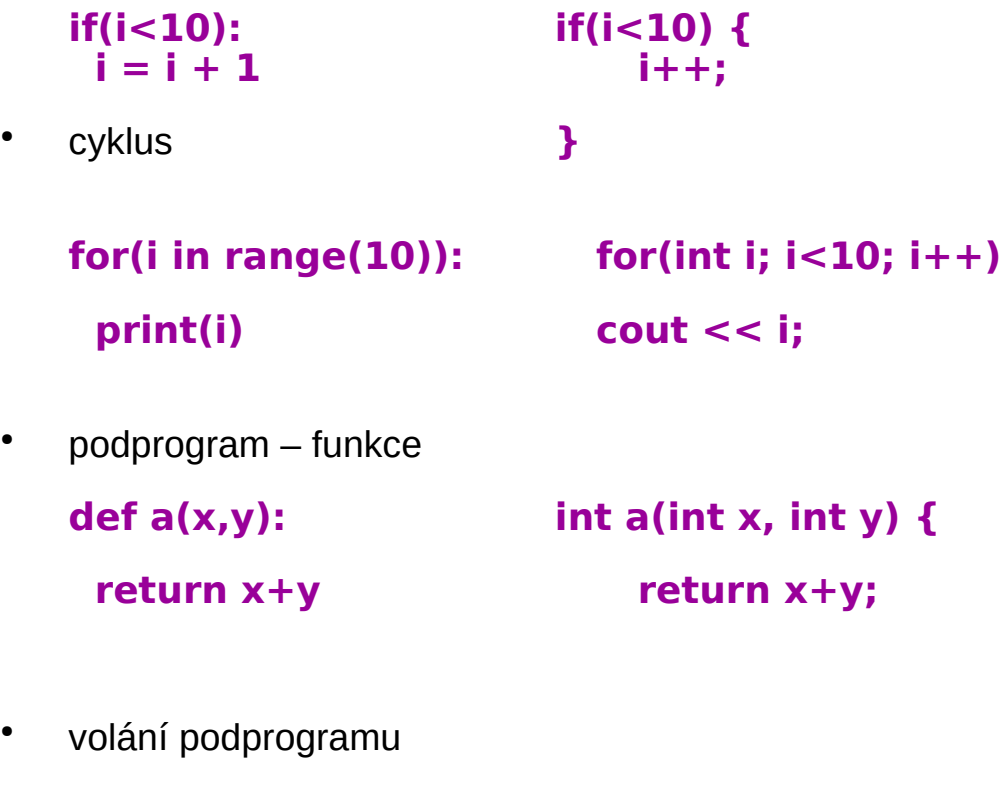

**a(3,6) a(3,6)**

## Objektový přístup

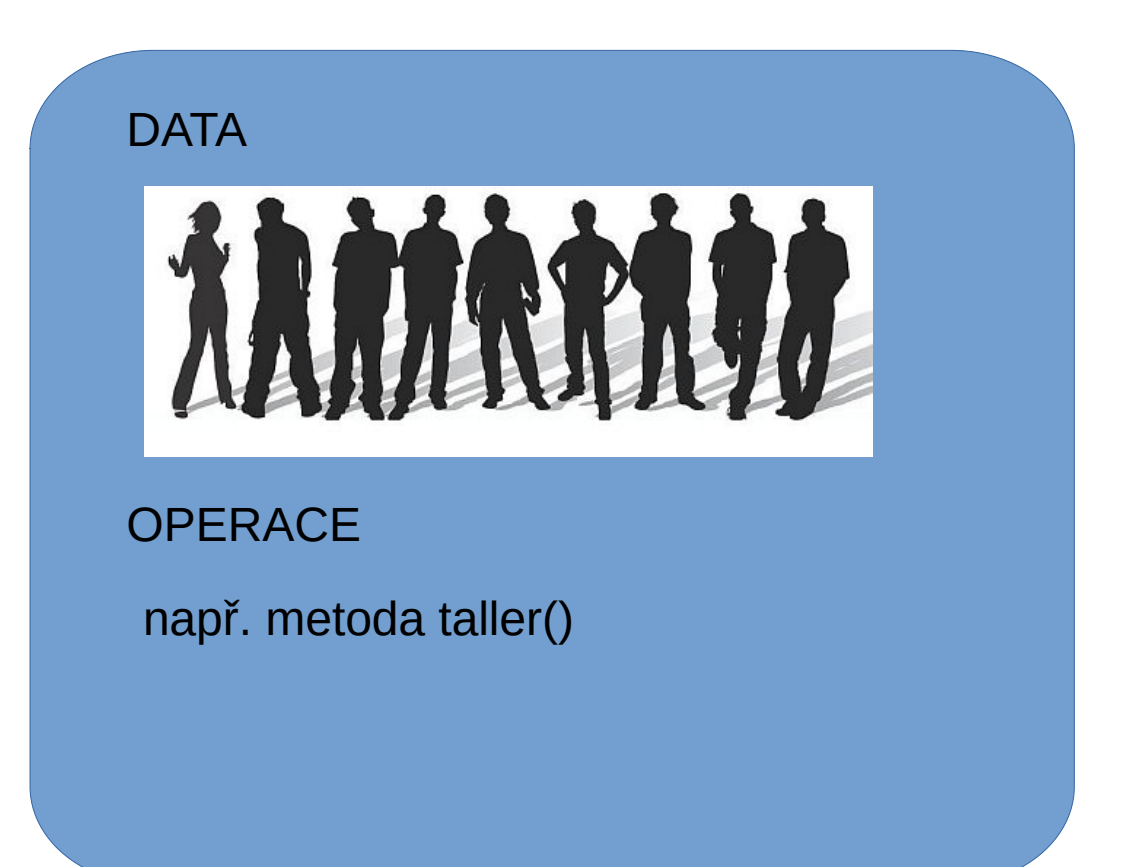

přístup k datům prostřednictvím operací objektu

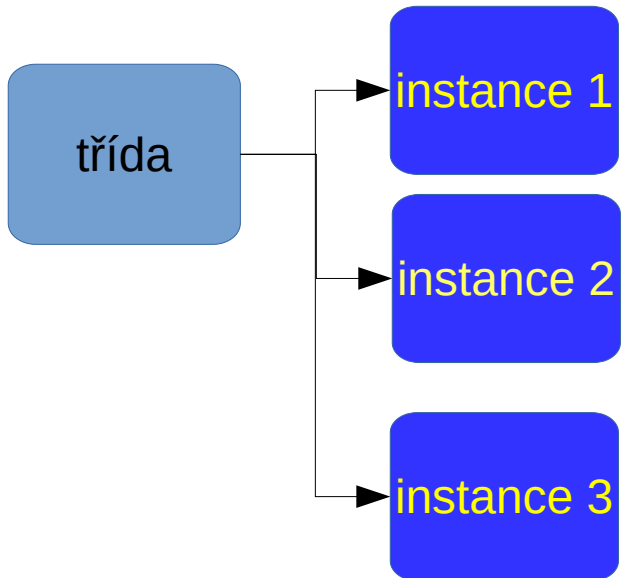

## Objekt x Třída

#### class Crowd {

};

```
Person set[MAXPERSONS];
```
public: Crowd(Person & skupina); person taller();

class Person { string name; int height;

 public: Person(...); string getName(); int getHeight();

};

Person s[]=... Crowd c(s); cout << "Nejvetší je " << c.taller() << endl;

## Diskuse

- dotazy
- možnosti vizuálního programování
	- <https://vvvv.org/>
	- <http://somaphonics.com/>
	- [https://vvvv.org/blog/interactive-light-space-at-iaa-2](https://vvvv.org/blog/interactive-light-space-at-iaa-2017) [017](https://vvvv.org/blog/interactive-light-space-at-iaa-2017)
	- <https://www.youtube.com/watch?v=9IHUImRAyok>
	- <https://www.youtube.com/watch?v=MyzyJIgCoiM>
- Téma disertace

Instalace (řízení dynamické světelné instalace)